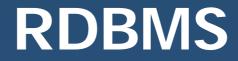

# **Relational Algebra**

#### **Relational algebra**

- Operands: relations (tables)
- Closure: the result of any operation is another relation
- Complete: all combinations of operators allowed
- Unary operators (single operand): sélection (noté σ), projection (π)
- Binary operators:

Cartesian product (×), join ( $\bowtie$ ), union ( $\cup$ ), intersection ( $\cap$ ), set difference (–), division (/)

### **Outline**

For each of these 8 operators:

- the operation
- syntax (notation)
- semantics (expected result)

#### schema

- some annotation
- ♦ an example

#### **Selection**

#### σ

Goal: only select some tuples (lines) of a relation

| Country | name    | capital | population | surface |
|---------|---------|---------|------------|---------|
|         | Austria | Vienna  | 8          | 83      |
|         | UK      | London  | 56         | 244     |
|         | Switz.  | Berne   | 7          | 41      |

We wish to select only countries with a small surface : small-country = σ [surface < 100] Country

| small-Coun | i <b>try</b> name | capital | population | on surface |
|------------|-------------------|---------|------------|------------|
|            | Austria           | Vienna  | 8          | 83         |
|            | UK                | London  | 56         | 244        |
|            | Switz.            | Berne   | 7          | 41         |

#### **Projection**

Goal: only keep some attributes (columns) of a relation

 $\pi$ 

| Country | name    | capital | population | surface |
|---------|---------|---------|------------|---------|
|         | Austria | Vienna  | 8          | 83      |
|         | UK      | London  | 56         | 244     |
|         | Switz.  | Berne   | 7          | 41      |

We only want to keep name and capital attributes :

capitals =  $\pi$  [name, capital] Country

capitals

name Austria UK Switz. capital Vienna London Berne populationsurface88356244741

#### **Side-effect of projection**

#### Elimination of repeated tuples

- A projection that does not preserve the primary key of a relation may produce identical tuples in its result
- The result will only contain one instance of the tuple
- In SQL, this is not the default behavior, use DISTINCT keyword to force this behavior

R (B, C, D)

 $\pi$  (B,C) R

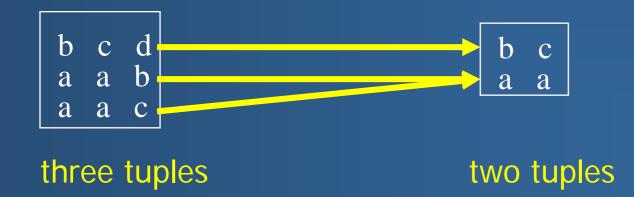

#### **Selection-projection**

We want the capitals of smalls Country:

- small-Country =  $\sigma$  [surface < 100] Country
- capitals =  $\pi$  [name, capital] small-Country

#### capital-small-Country =

 $\pi$  [name, capital]  $\sigma$  [surface < 100] Country

| <u>name</u> | capital | population | surface |
|-------------|---------|------------|---------|
| Ireland     | Dublin  | 3          | 70      |
| Austria     | Vienna  | 8          | 83      |
| UK          | London  | 56         | 244     |
| Switz.      | Berne   | 7          | 41      |

(grey and beige parts eliminated)

#### Cartesian product ×

- Goal: construct all combinations of tuples of two relations (usually before a selection)
- syntax : R × S
- example :

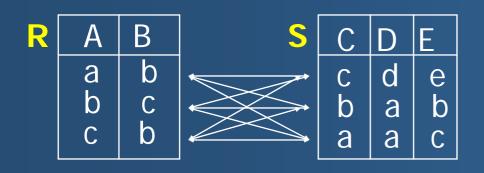

n tuples

m tuples

 $R \times S$ 

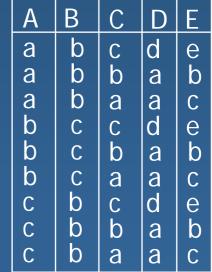

n x m tuples

### Natural join

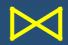

 Goal: create all significative combinations of the tuples of two relations

- significative = bear the same value for the attribute on which the join is performed
- precondition: the two relations have an attribute of a the same type
- example :

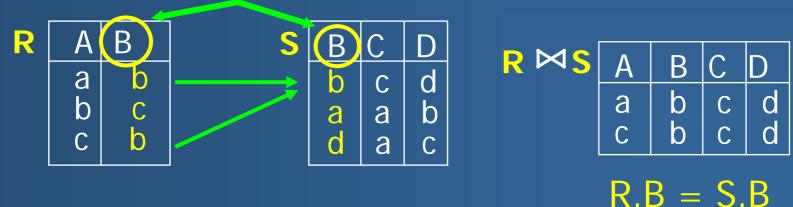

### Union U

- binary operator
- syntax :  $R \cup S$

- semantics : adds into a single relation the tuples (lines) of R and S
- schema : schema( $R \cup S$ ) = schema(R) = schema(S)
- precondition : schema(R) = schema(S)

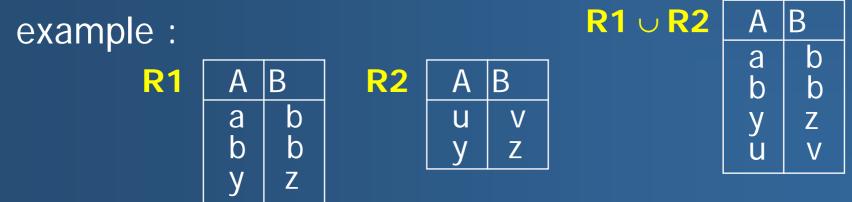

#### Intersection

- binary operator
- syntax :  $R \cap S$
- semantics : selects tuples that belong to both R and S
- schema : schema (R  $\cap$  S) = schema (R) = schema (S)
- precondition : schema (R) = schema (S)
- example :

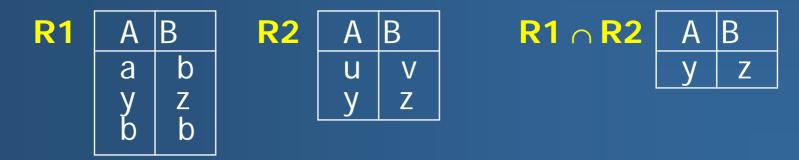

### Set Difference

- binary operator
- syntax : R S
- semantics : selects tuples of R that are not in S
- schema : schema (R S) = schema (R) = schema (S)
- precondition : schema (R) = schema (S)

• example :

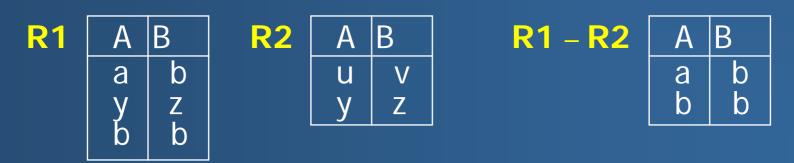

### Division

- Goal: treat requests of the type «the ... such that ALL the...»
- let R(A1, ..., An) and V(A1, ..., Am) with n>m and A1, ..., Am attributes of the same name in R and V

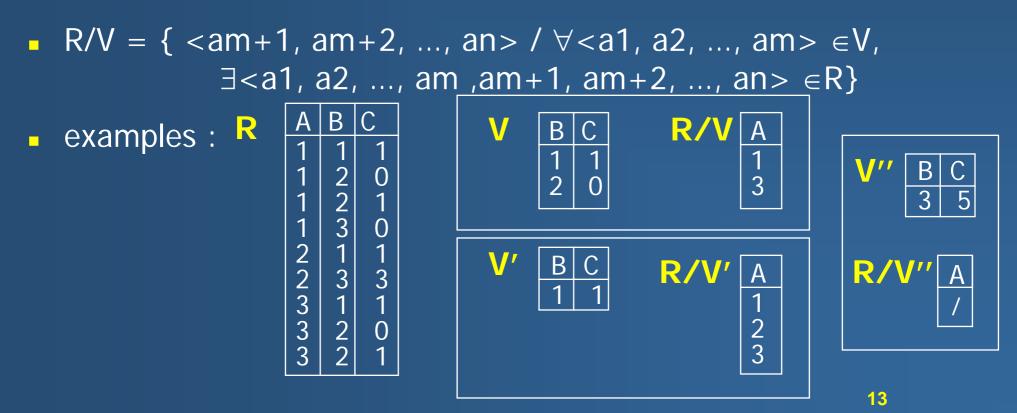

### example division

| <b>-</b> R |        |        | V      |              | R/V      |
|------------|--------|--------|--------|--------------|----------|
| STUDENT    | COURSE | PASSED | COURSE | PASSED       | STUDENT  |
| Francois   | RDB    | yes    | Prog   | yes          | Francois |
| Francois   | Prog   | yes    | RDB    | yes          |          |
| Jacques    | RDB    | yes    |        | <b>J</b> • • |          |
| Jacques    | Math   | yes    |        |              |          |
| Pierre     | Prog   | yes    |        |              |          |
| Pierre     | RDB    | no     |        |              |          |

### Division

| certifications | PILOTE | APPAREIL |
|----------------|--------|----------|
|                | Sierra | 737      |
|                | Sierra | 757      |
|                | Sierra | 747      |
|                | Delta  | 320      |
|                | Delta  | 757      |
|                | Alpha  | 737      |
|                | Alpha  | 757      |
|                | Alpha  | 747      |
|                | Alpha  | 320      |
|                | India  | 737      |

| avions | APPAREIL |
|--------|----------|
|        | 320      |

| certificationsA | PILOTE |
|-----------------|--------|
|                 | Delta  |
|                 | Alpha  |

### Division

| certifications | PILOTE | APPAREIL |
|----------------|--------|----------|
|                | Sierra | 737      |
|                | Sierra | 757      |
|                | Sierra | 747      |
|                | Delta  | 320      |
|                | Delta  | 757      |
|                | Alpha  | 737      |
|                | Alpha  | 757      |
|                | Alpha  | 747      |
|                | Alpha  | 320      |
|                | India  | 737      |

| avions | APPAREIL |  |
|--------|----------|--|
|        | 737      |  |
|        | 757      |  |
|        | 747      |  |

#### certificationsA = certifications ÷ avions

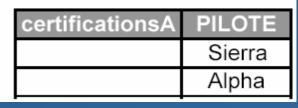

#### **Examples of algebraic requests**

Iet us consider the following relations :

Journal (code-j, title, price, type, periodicity)

Depot (<u>no-Depot</u>, name-Depot, adress)

Delivery (no-Depot, code-j, date-deliv, quantity-delivered)

#### Satisfy these requests :

- What is the price of the journals ?
  - $\pi$  [price] Journal
- Give all known information on weekly journals.
  - σ [periodicity = "weekly"] Journal
- Give the codes of the journals delivered in Paris.  $\pi$  [code-j] ( $\sigma$  [adress = "Paris"] Depot  $\bowtie$  Delivery)

#### Satisfy these requests :

• Give the number of the depots that receive several journals.

 $\pi \text{ [no-Depot]}$   $(\sigma \text{ [code-j \neq code' ]}$   $(\pi \text{ [no-Depot, code' ]} \alpha \text{ [code-j, code' ] Delivery)}$   $\mathbf{\pi} \text{ [no-Depot, code-j] Delivery)}$ 

- **•** Note :  $\alpha$  [code-j, code'] renames attribute code-j into code'
- <sup>π</sup> Algebraic trees allow to reason on request evaluation order and request optimization

## Give the number of the depots that receive several journals :

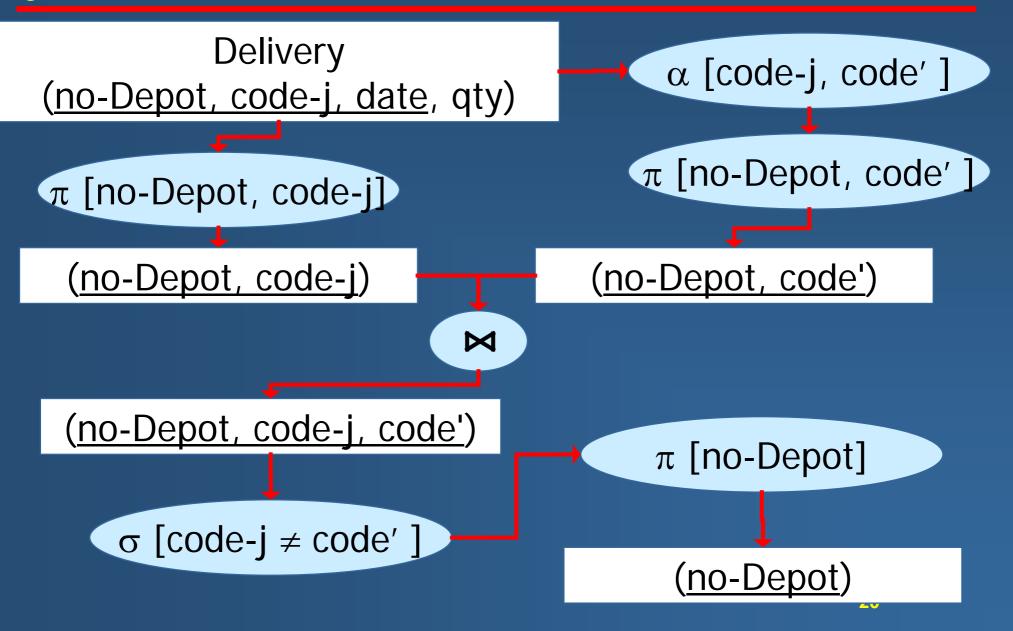